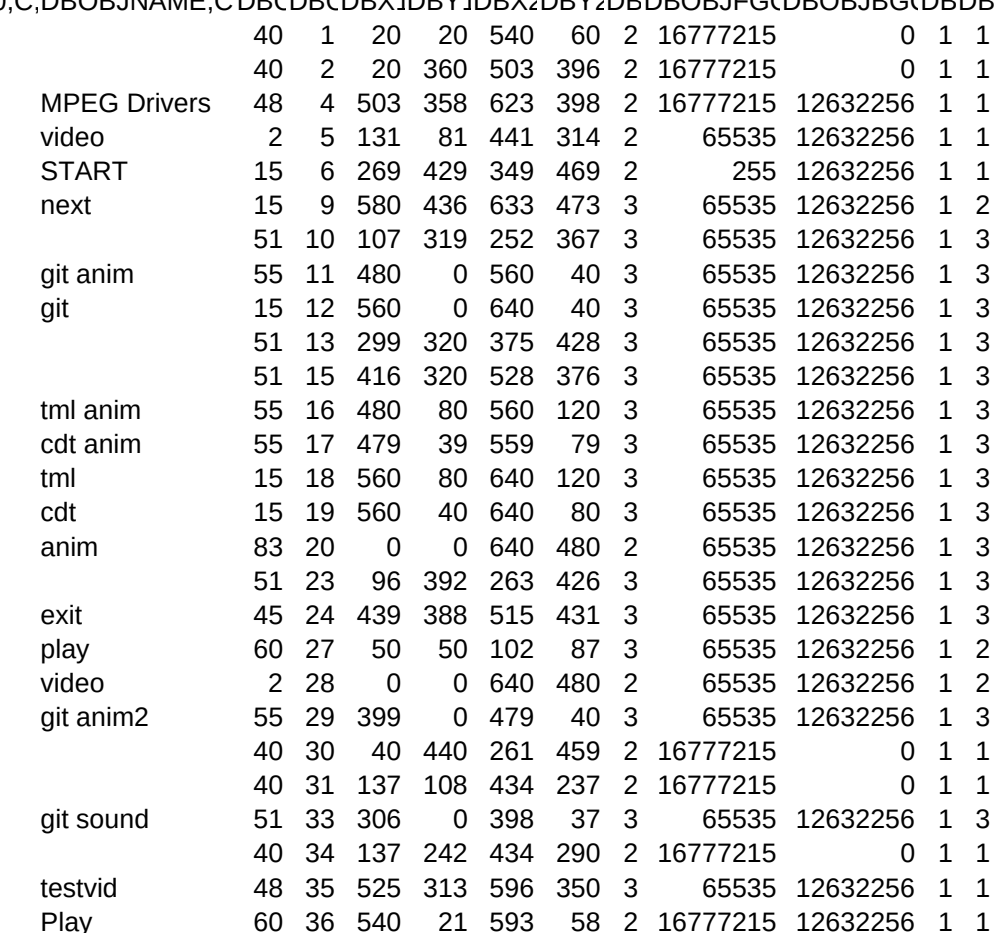

## DBVER400,C,DBOBJNAME,C,DBCDBCDBX1DBY1DBX2DBY2DBDBOBJFGCDBOBJBGCDBDB

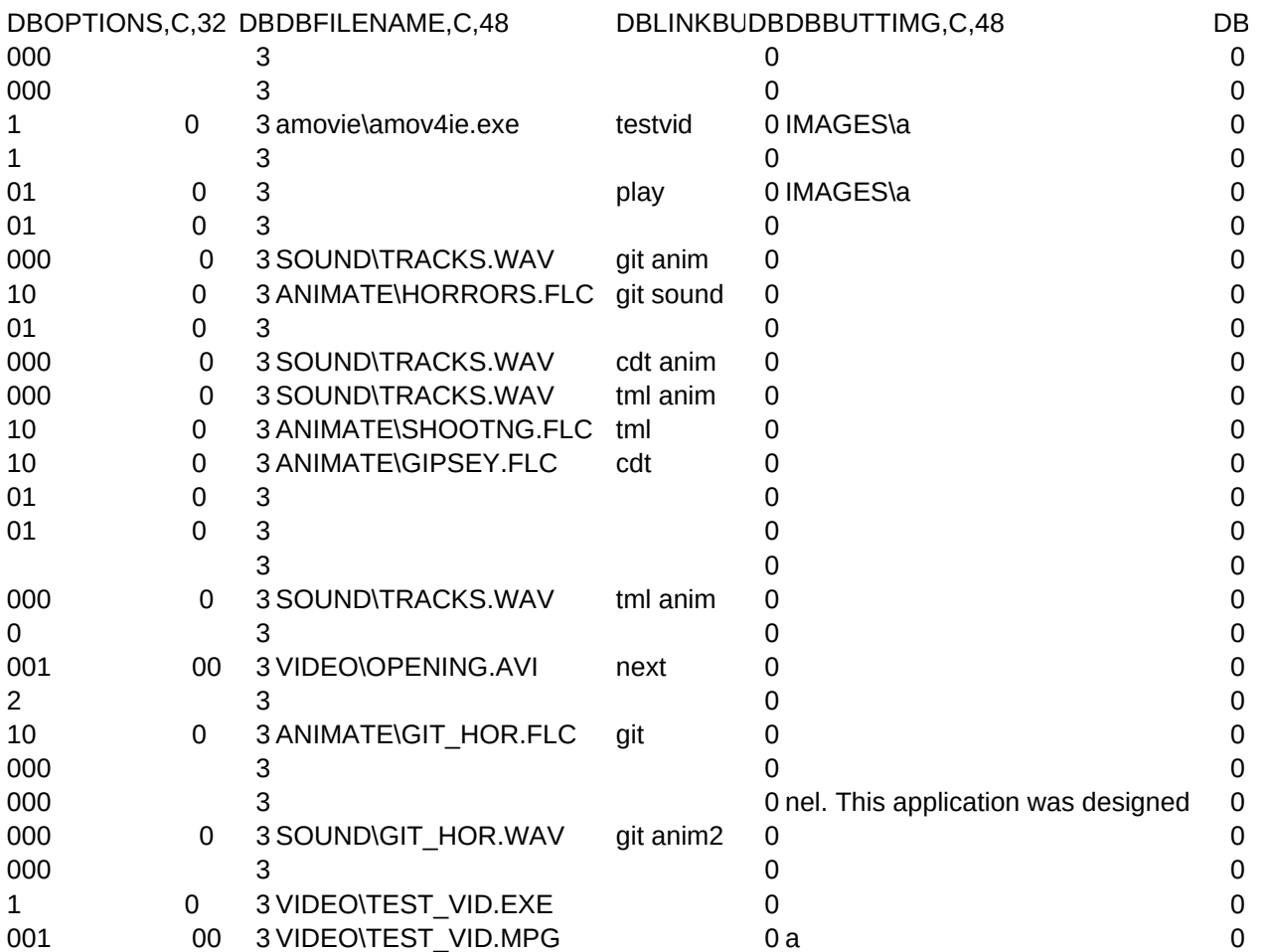

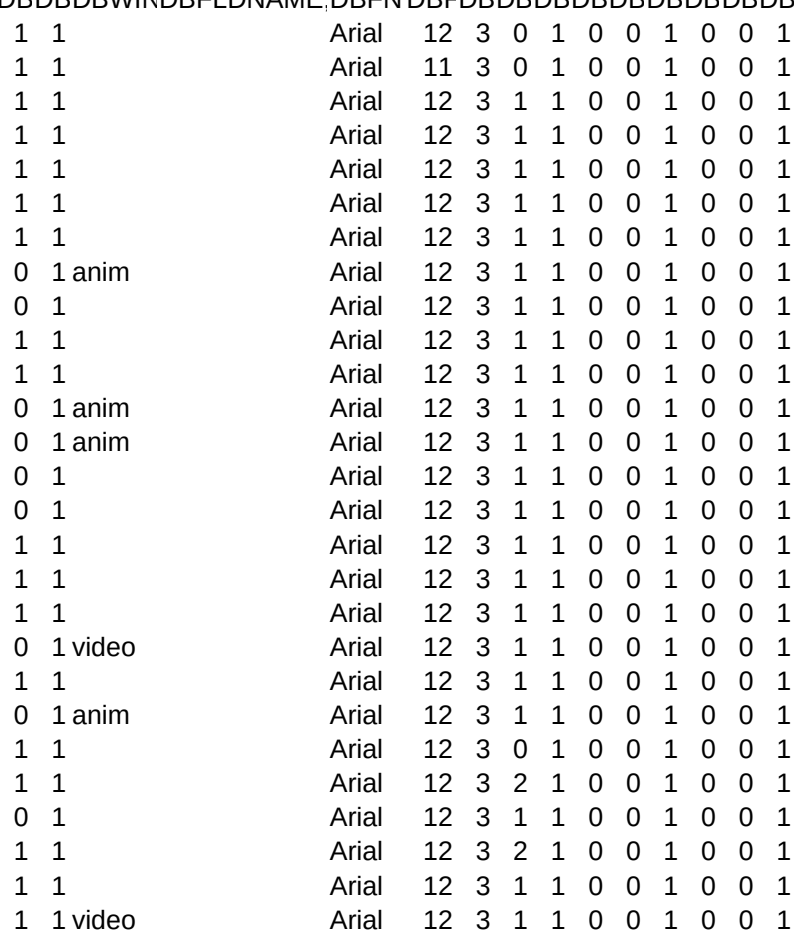

## DBDBDBWINDBFLDNAME,DBFNTDBFDBDBDBDBDBDBDBDBDB

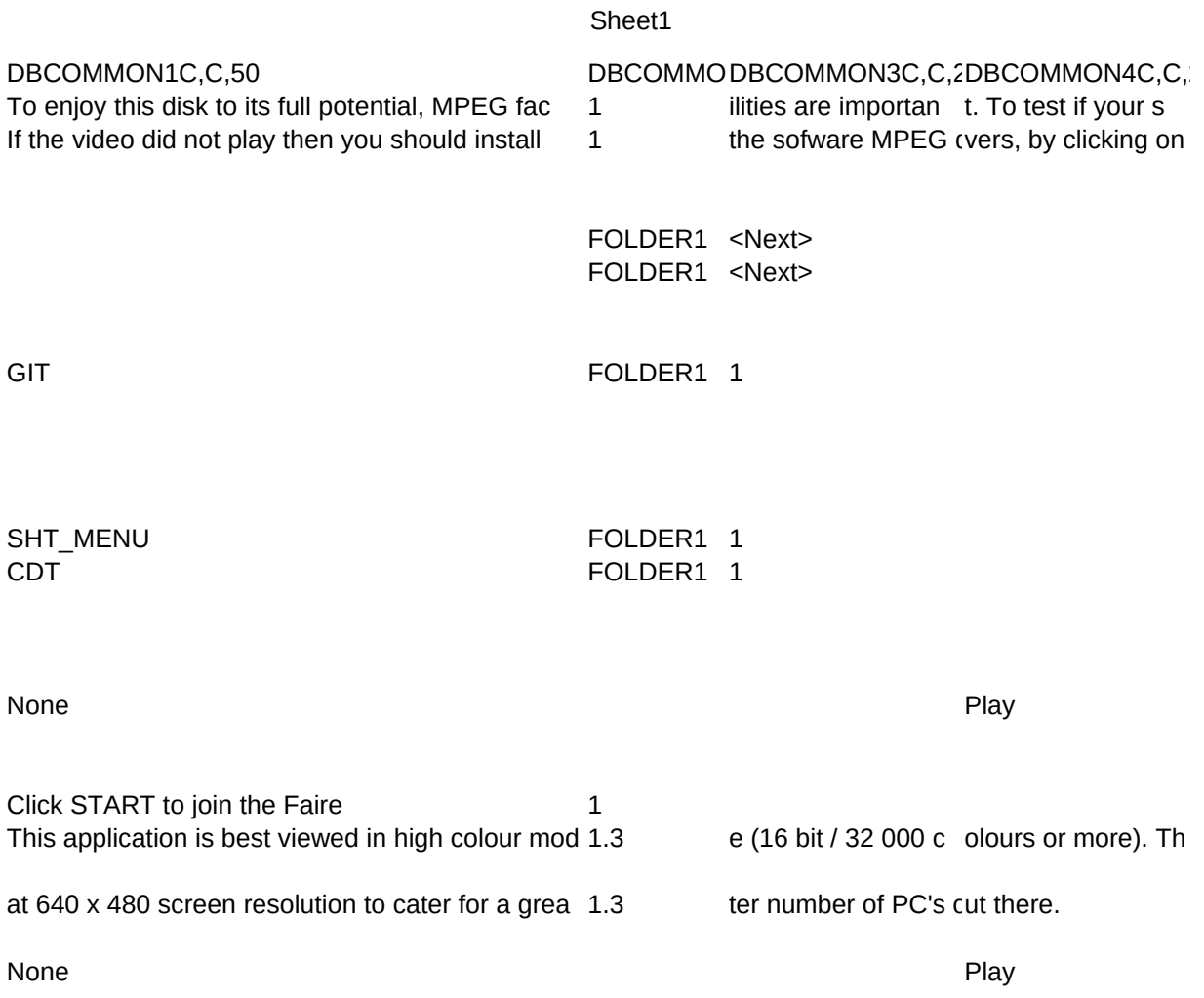

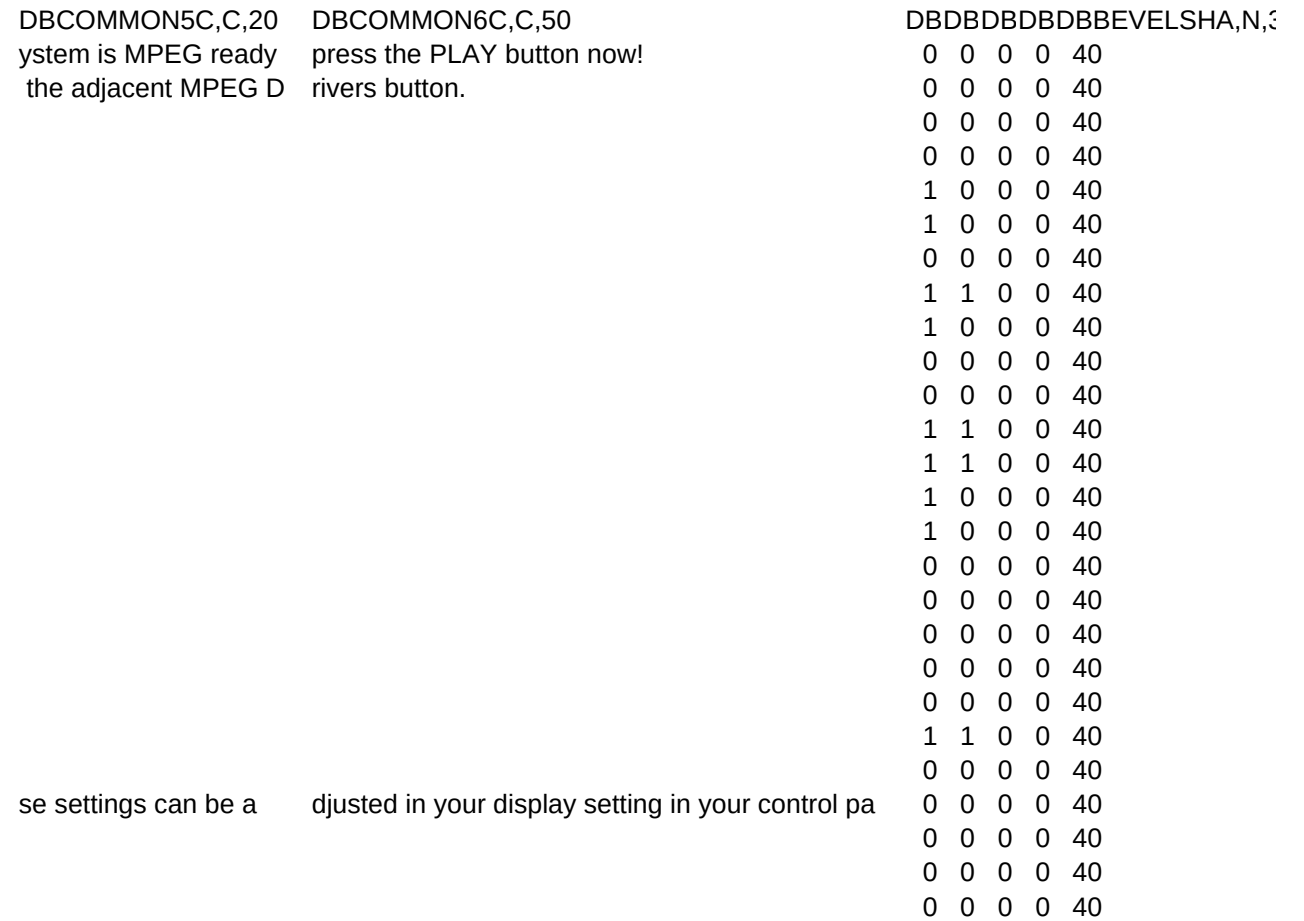

0 0 0 40

 $3,0$